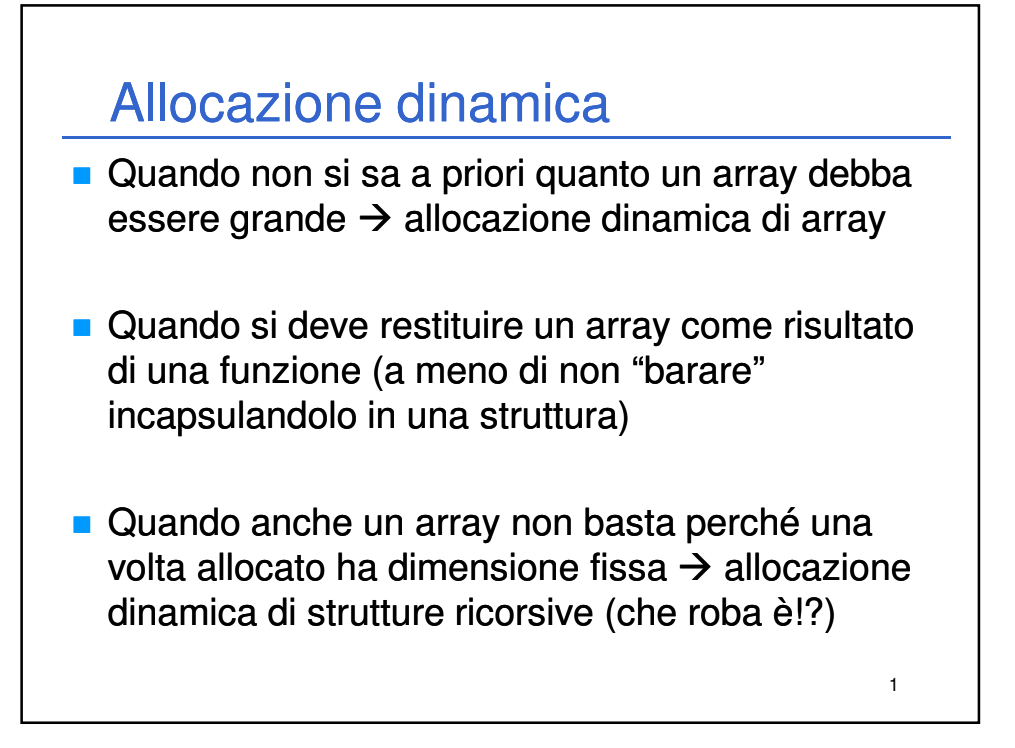

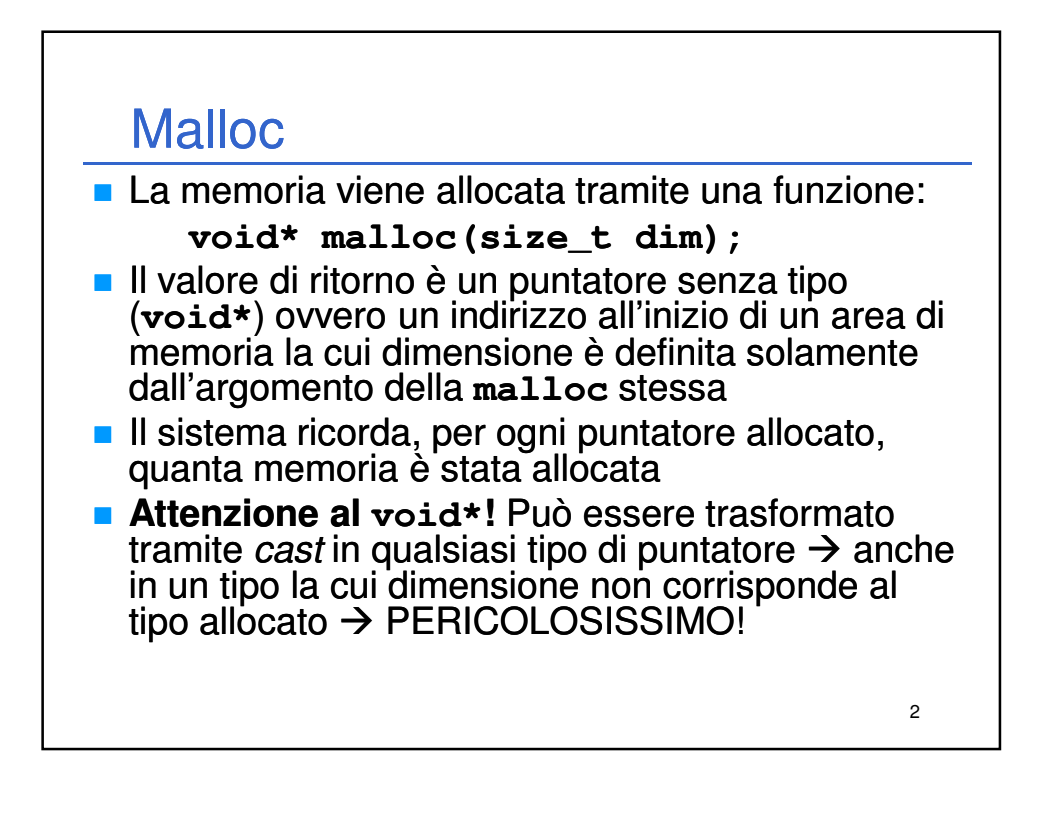

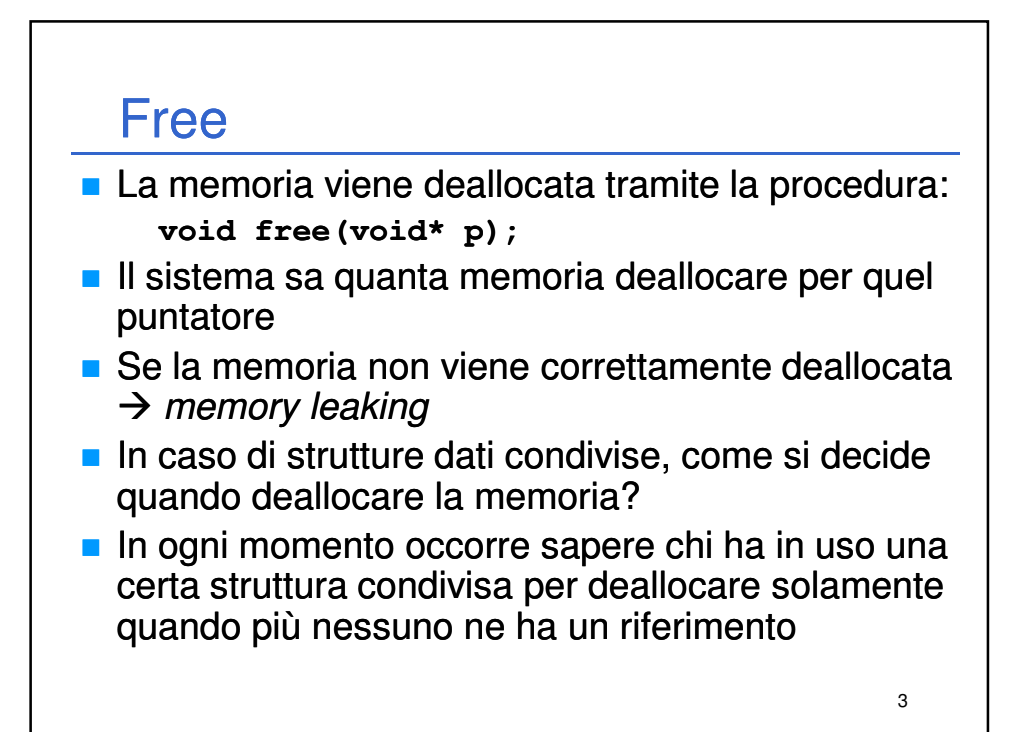

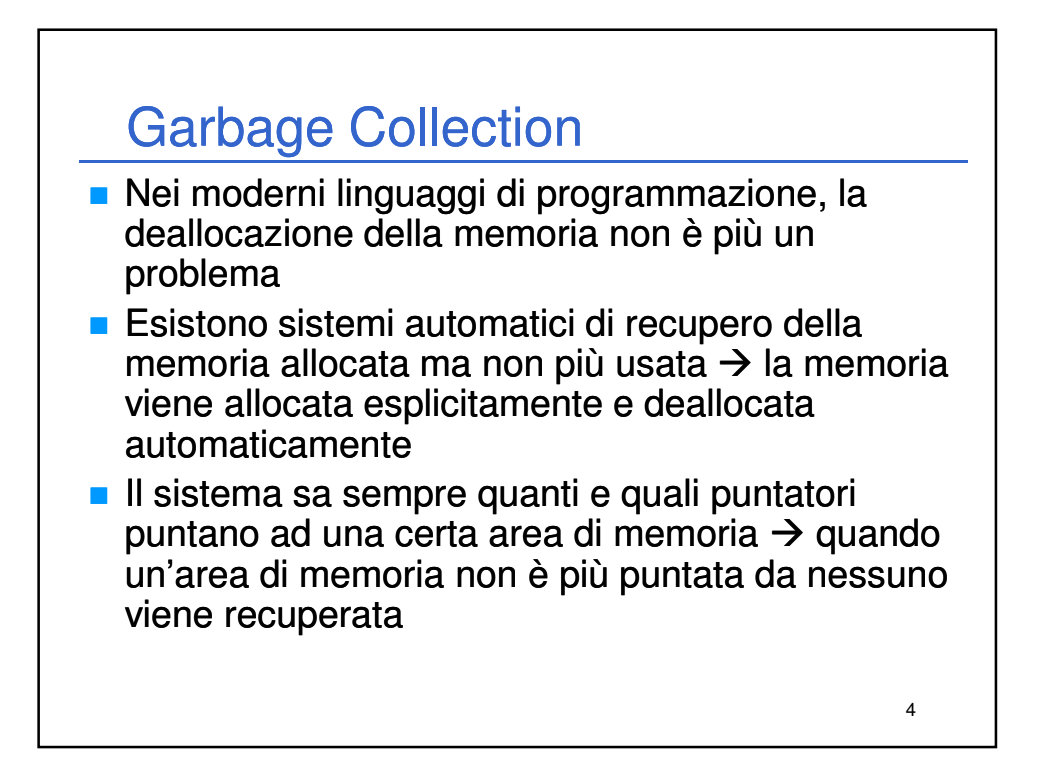

## Reference Counting

- **Nel nostro piccolo si può ipotizzare di utilizzare un** "semplice" sistema di gestione della memoria, il reference counting...
- Basato sul conteggio "semiautomatico" del numero di puntatori che puntano ad una certa struttura dati
- Ogni volta che un nuovo puntatore punta alla struttura dati, viene incrementato il reference count per quella struttura
- Ogni volta che un puntatore smette di puntare alla struttura dati, viene decrementato il reference count per quella struttura
- In ogni momento si ha il controllo sul numero di puntatori che puntano alla struttura dati – se tale numero è maggiore di zero, la struttura non è puntata da nessuno quindi è possibile deallocarla
- DISCIPLINA... Ma non più di quella che serve per evitare<br>memory leaking a mano Per fare funzionare il tutto è necessaria MASSIMA memory leaking a mano...

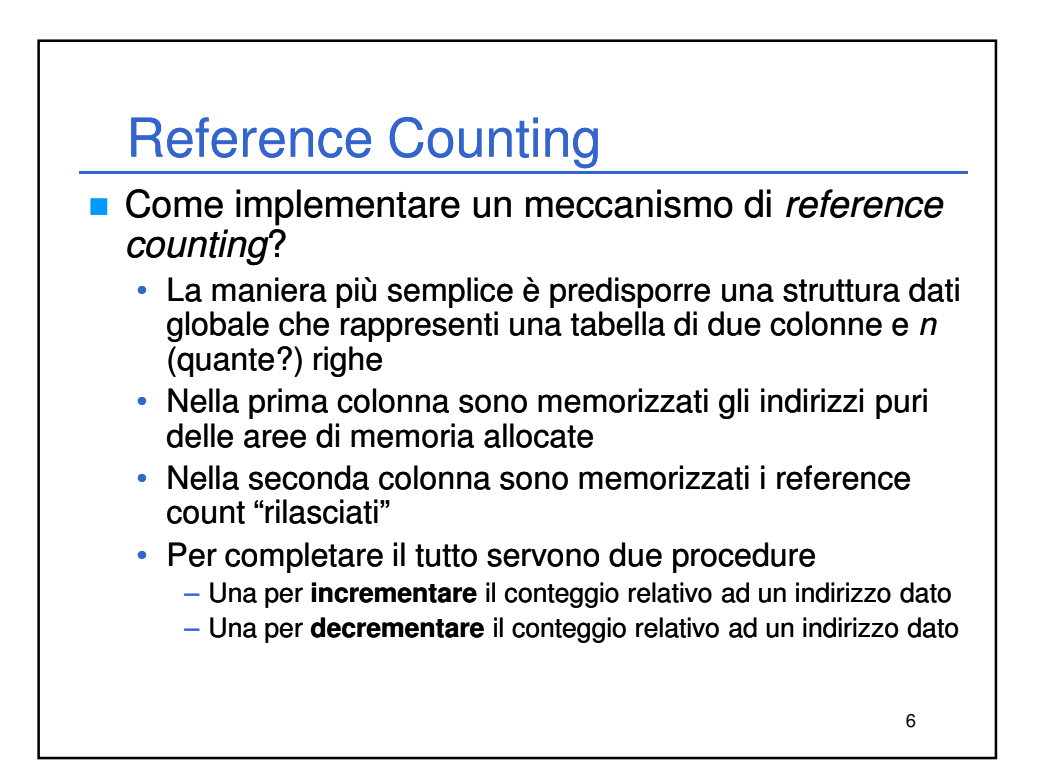

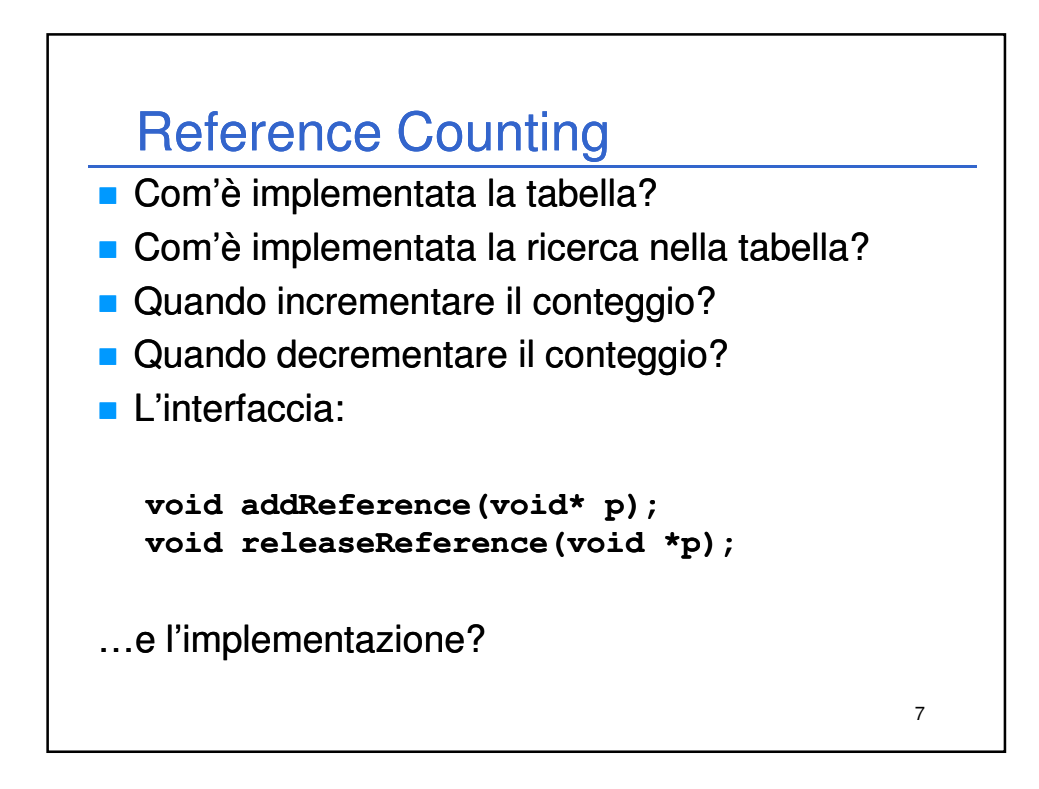

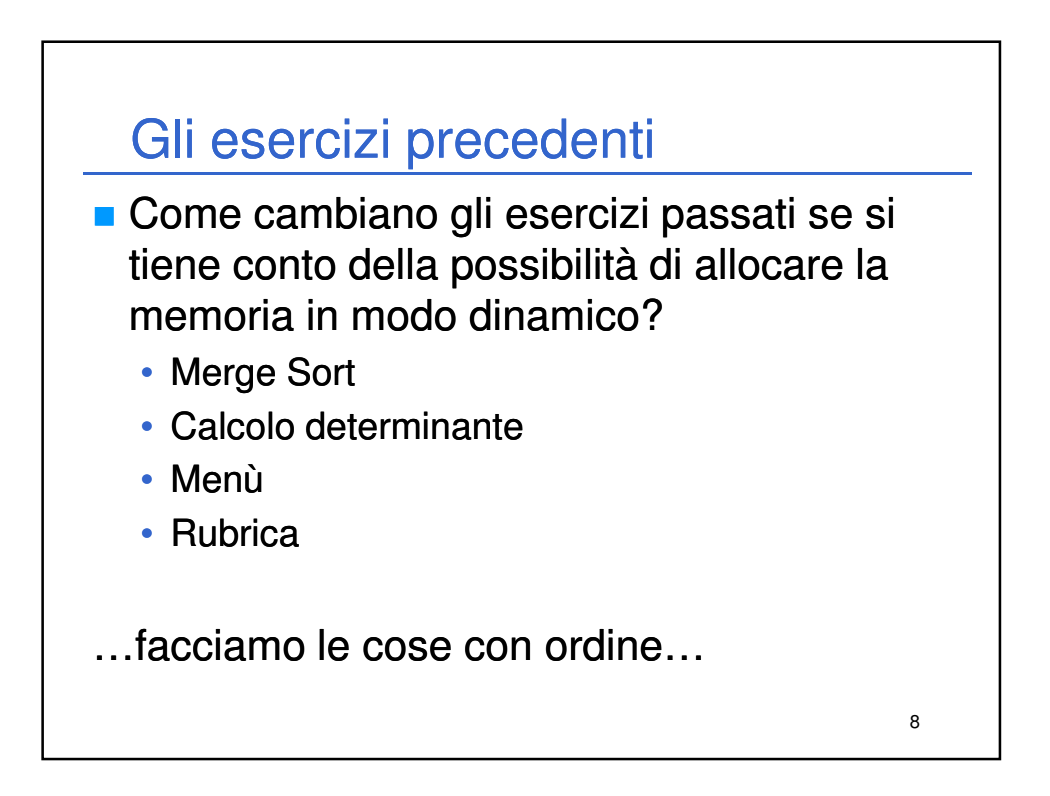

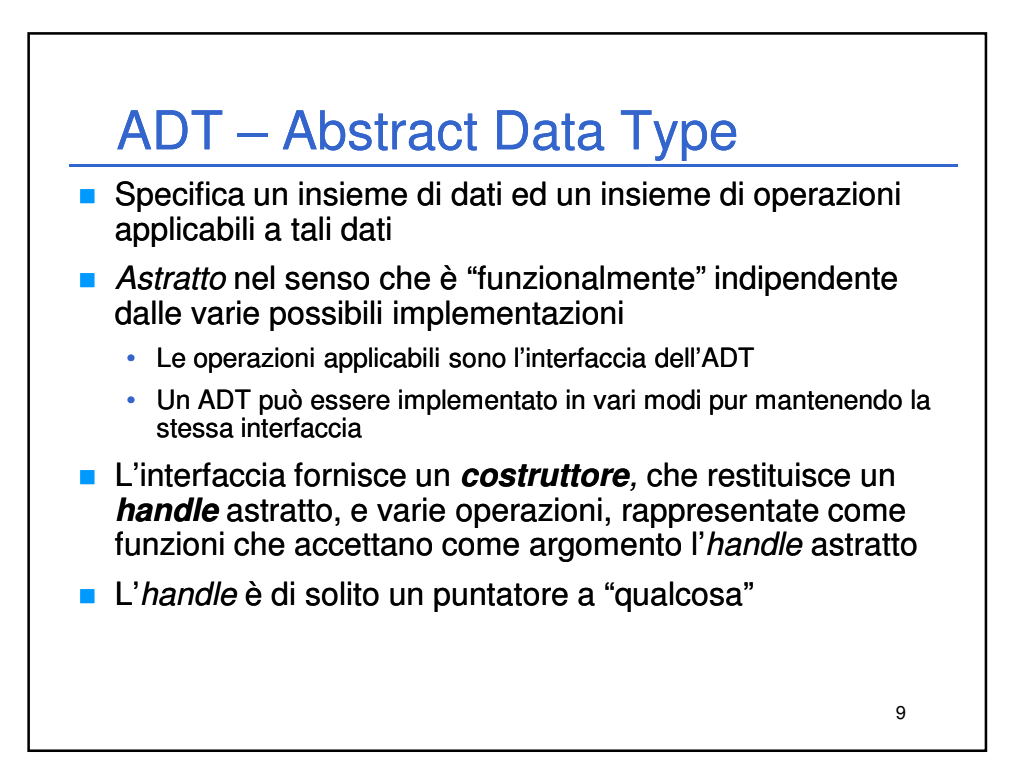

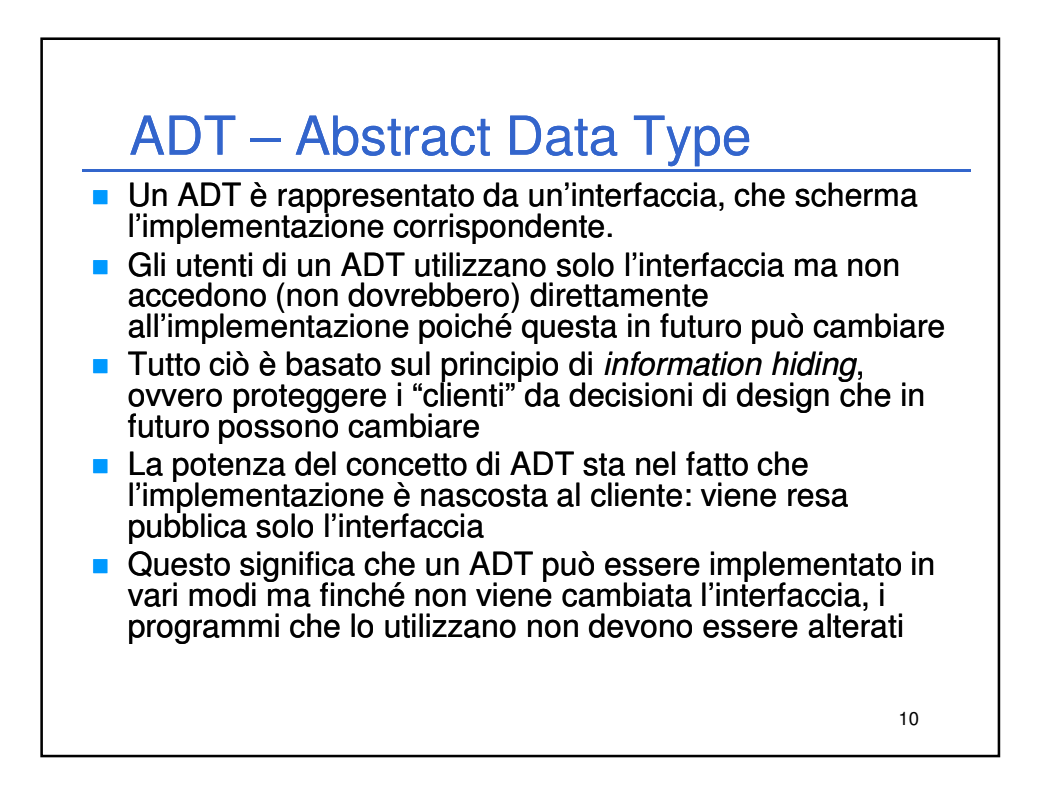

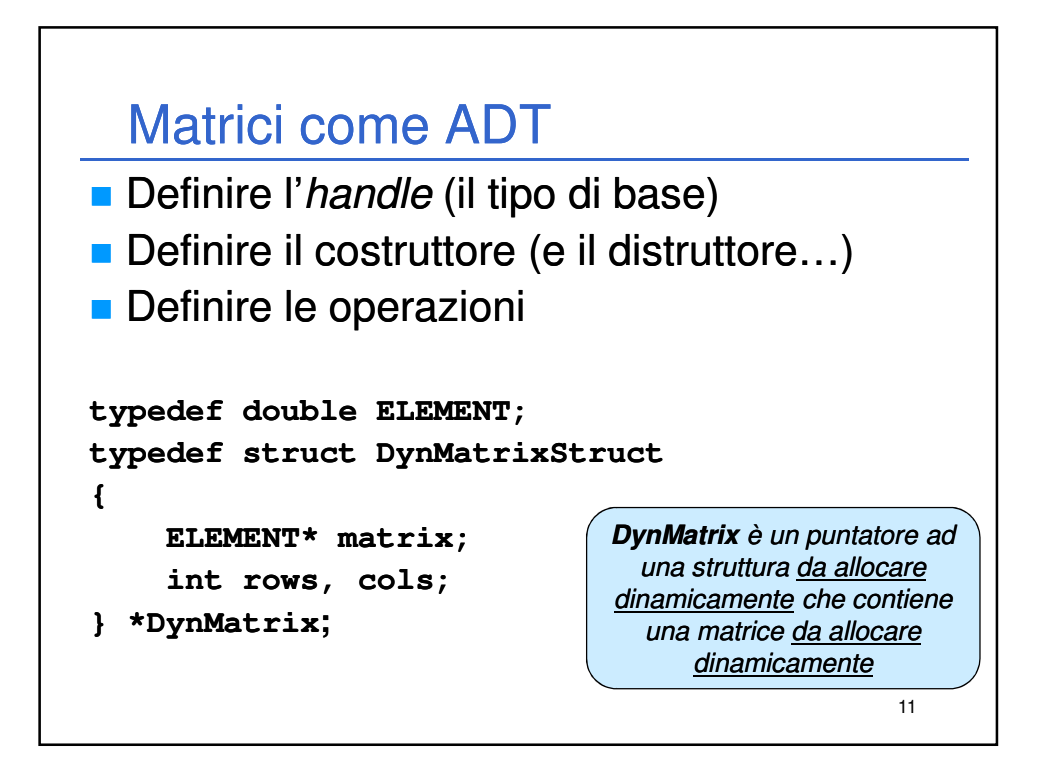

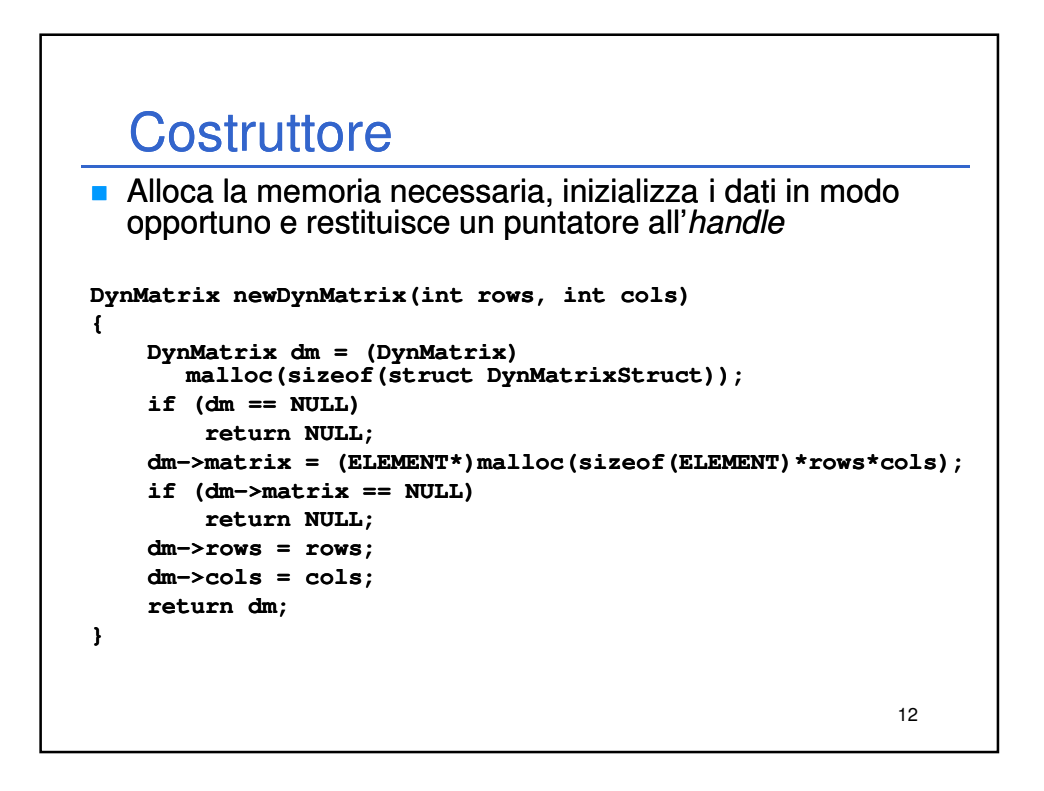

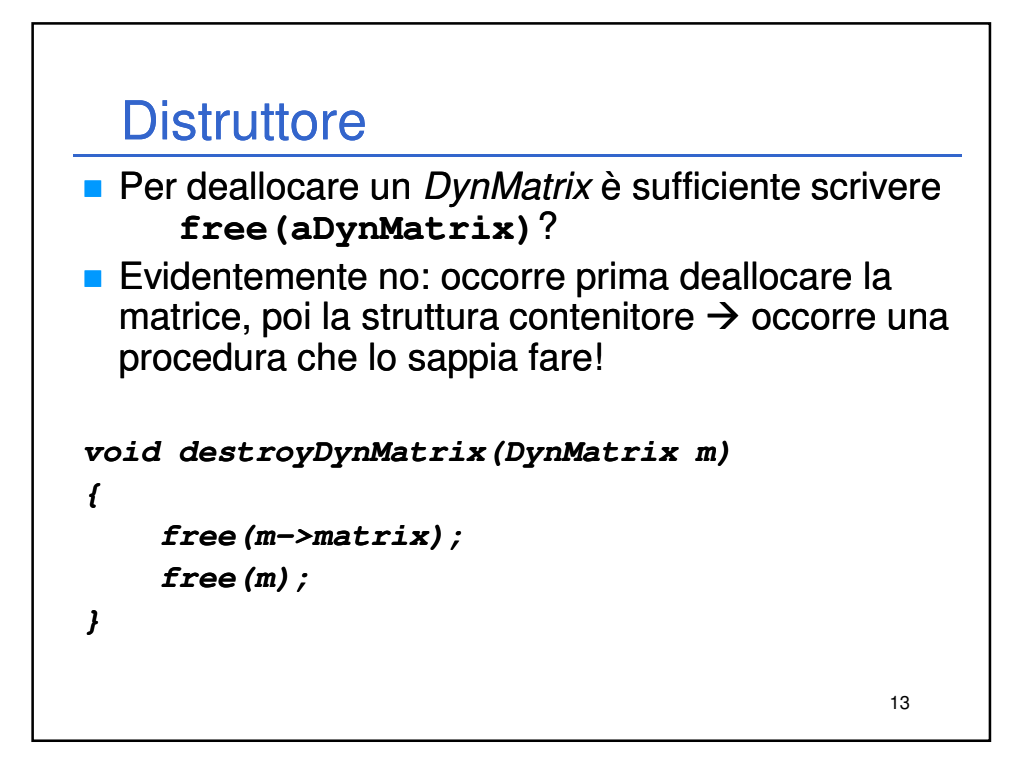

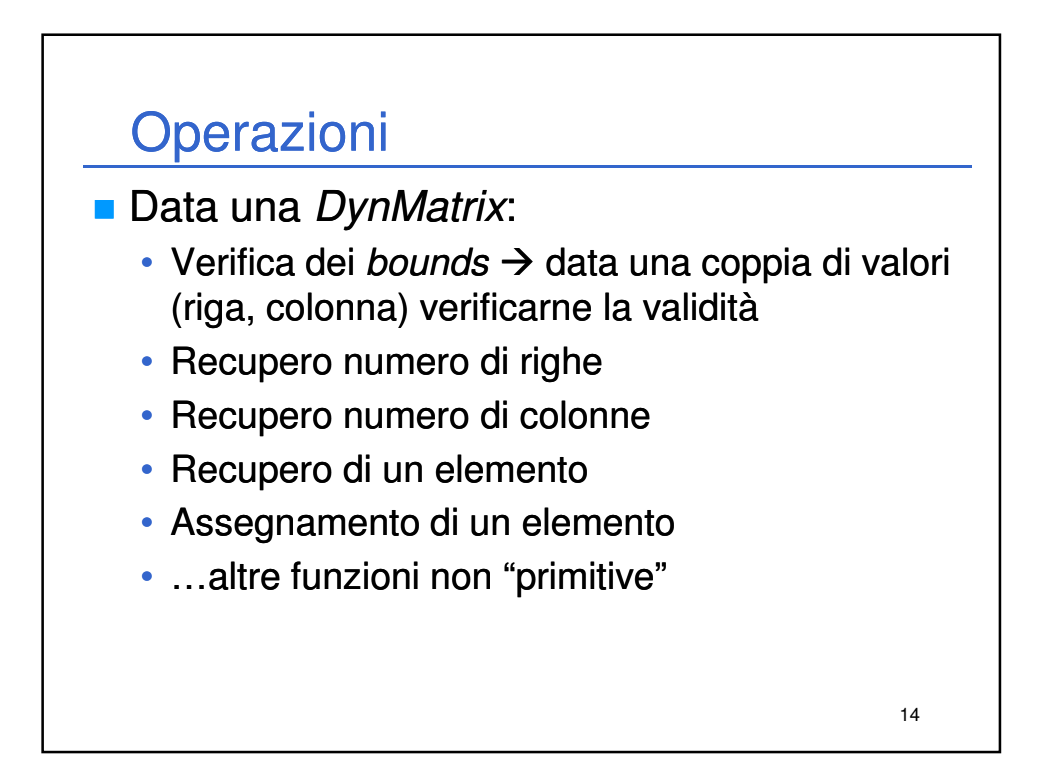

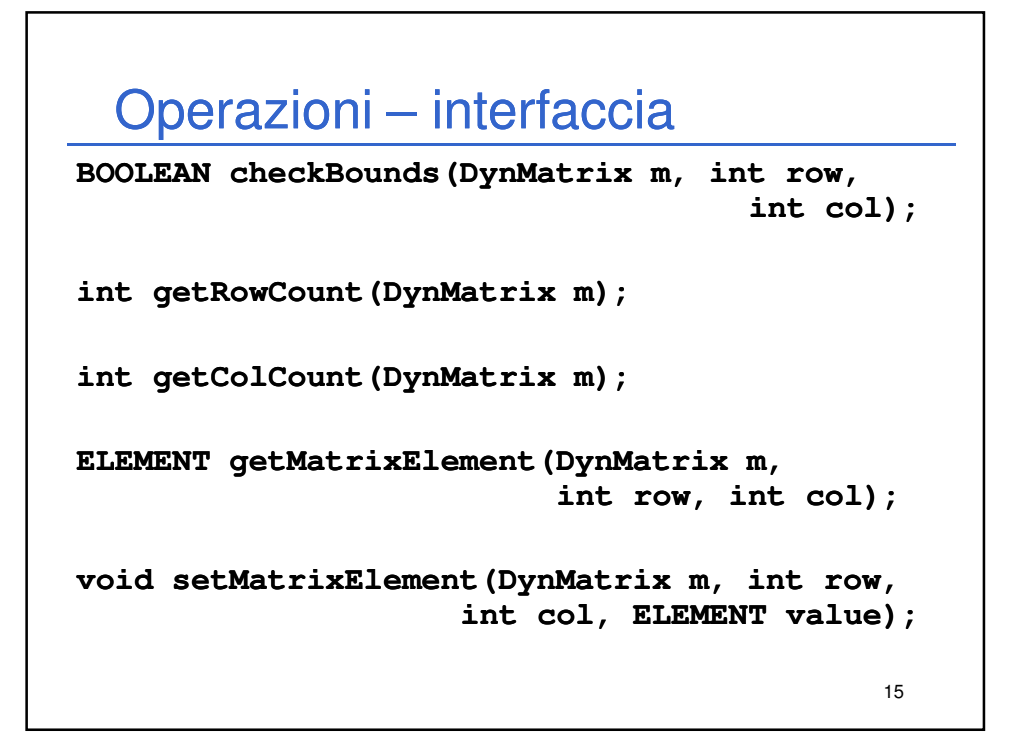

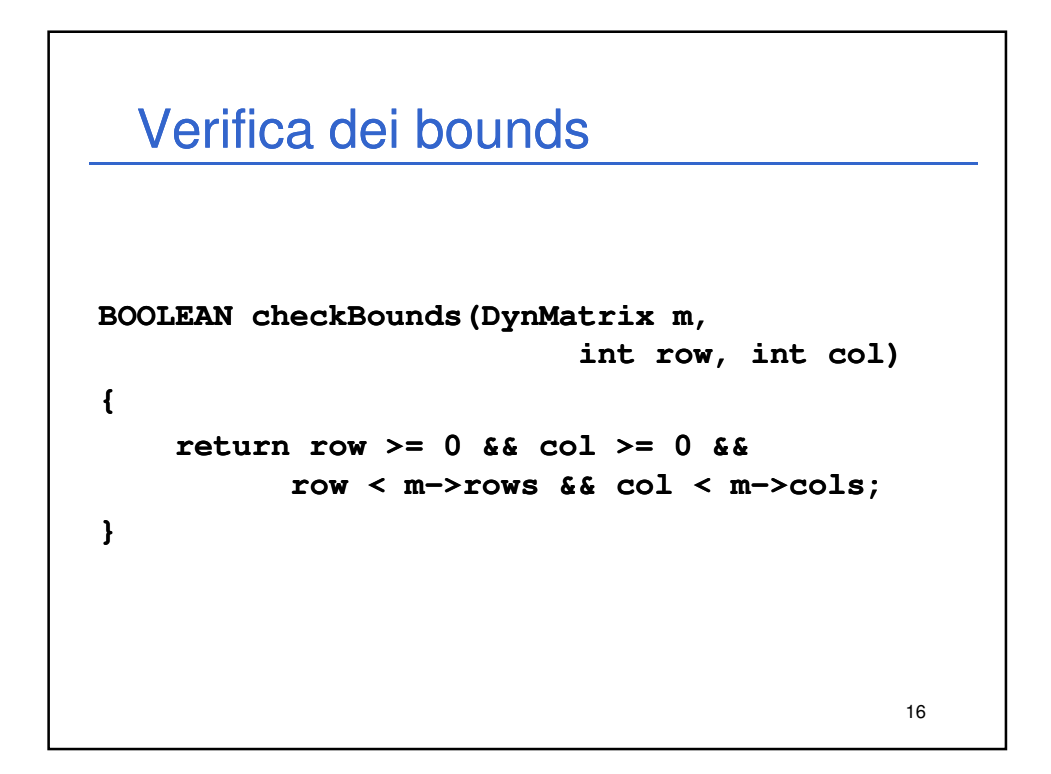

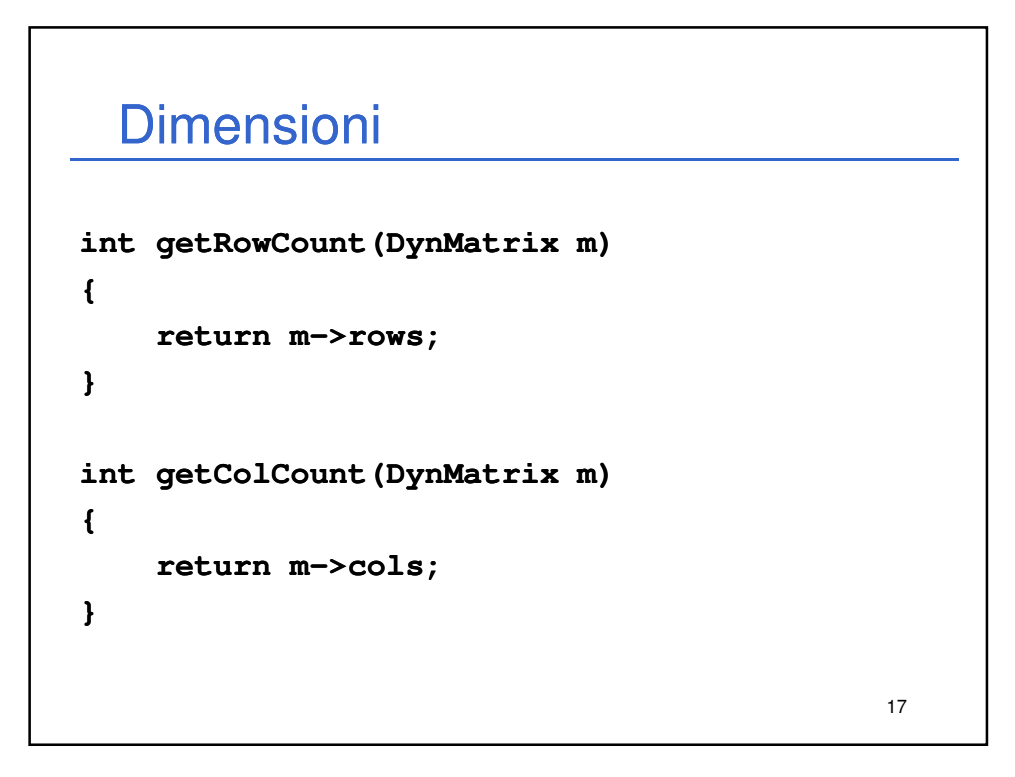

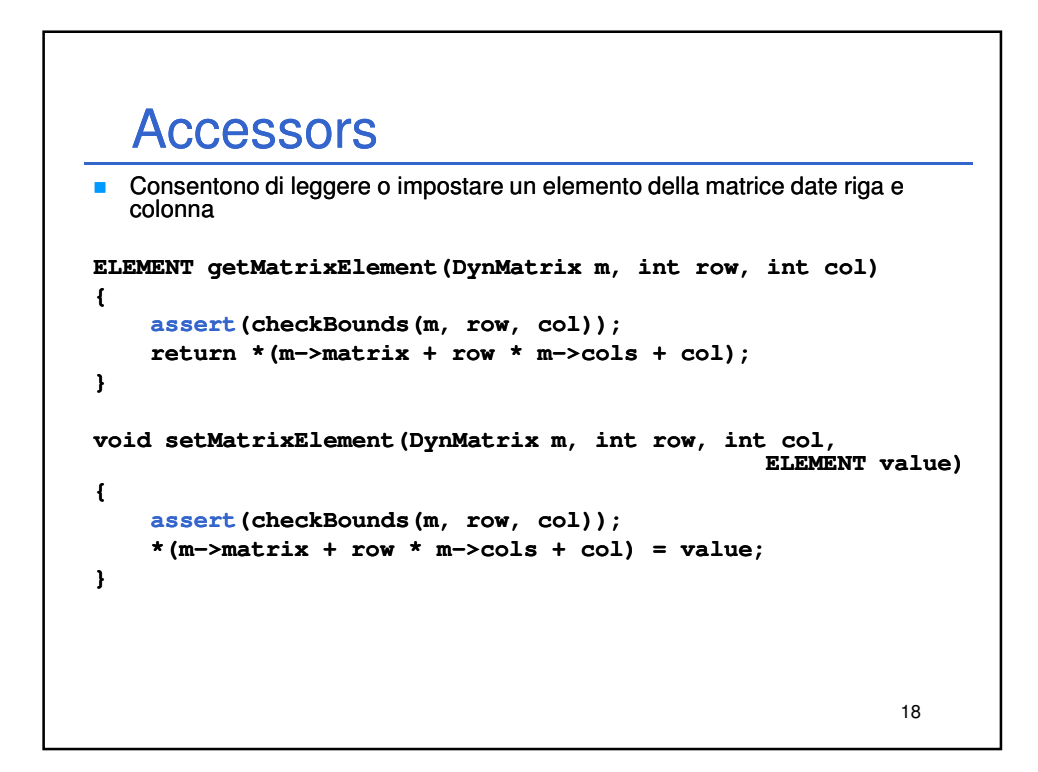

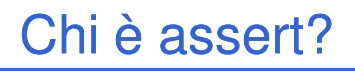

- È una macro (preprocessore!) che prende come argomento un valore booleano
- Tipicamente tale valore è il risultato del calcolo di una espressione
- Se il valore è vero, nessun problema, se è falso, stampa su **stderr** un messaggio d'errore (normalmente l'espressione) e termina (**abort()**) l'applicazione
- È usato per verificare le *precondizioni* su una funzione/procedura

19

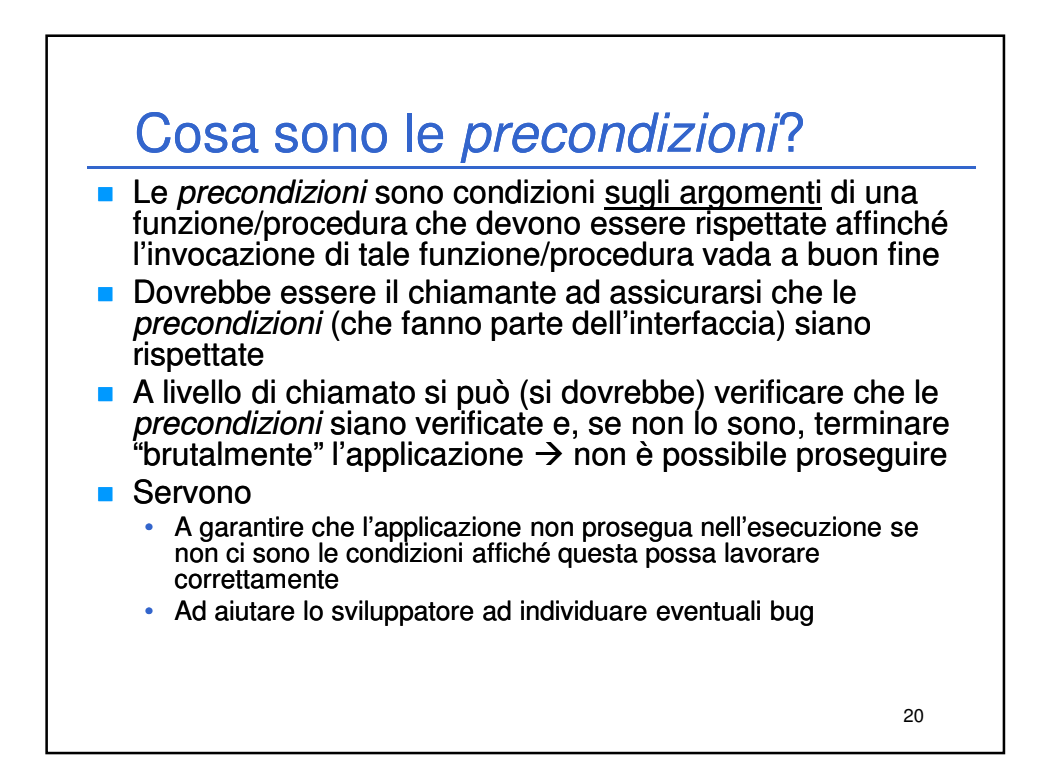

## **Stampa**

```
21
void printMatrice_dyn(DynMatrix m)
{
    int row, col;
    char format[10] = "";
    strcat(format, ELEMENTFORMAT);
    strcat(format, " "\t"); //Minimizzare il numero di spazi! t"); 
    for (row = 0; row < getRowCount(m); row++){
         for (col = 0; col < getColCount(m); col++)printf(format, getMatrixElement(m, row, col));
        printf(" printf("\n");
    } 
    printf(" printf("\n");
}
                                               Indipendente 
                                           dall'implementazione!!!
```
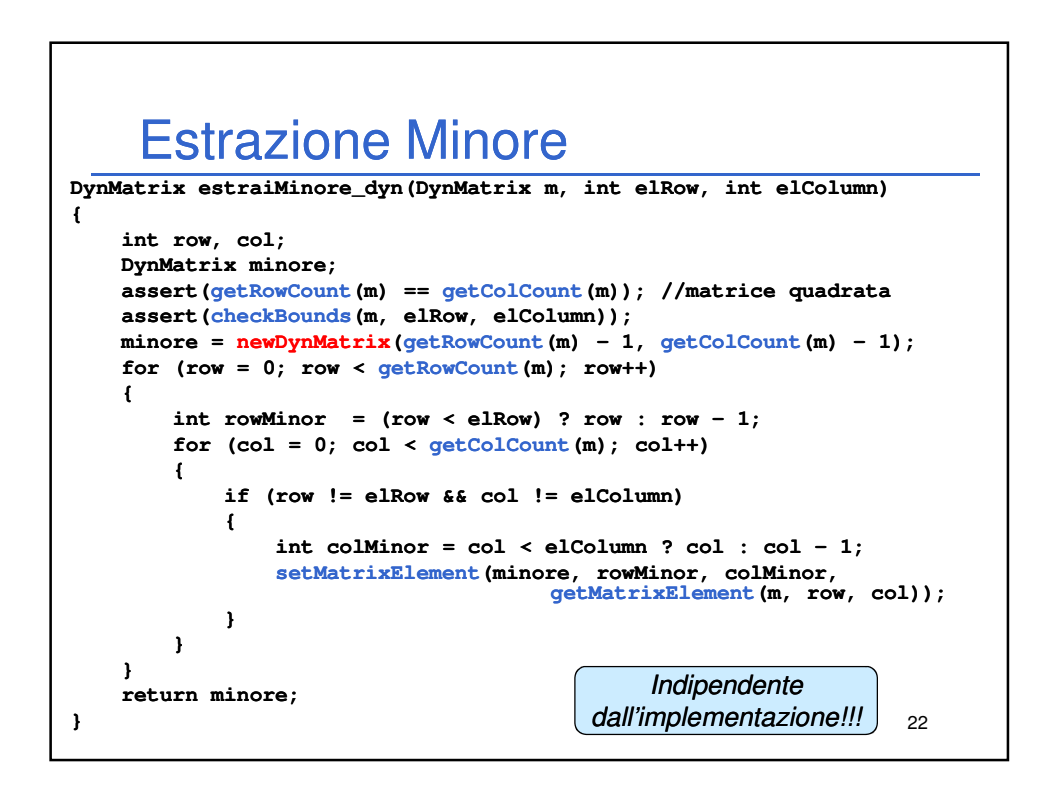

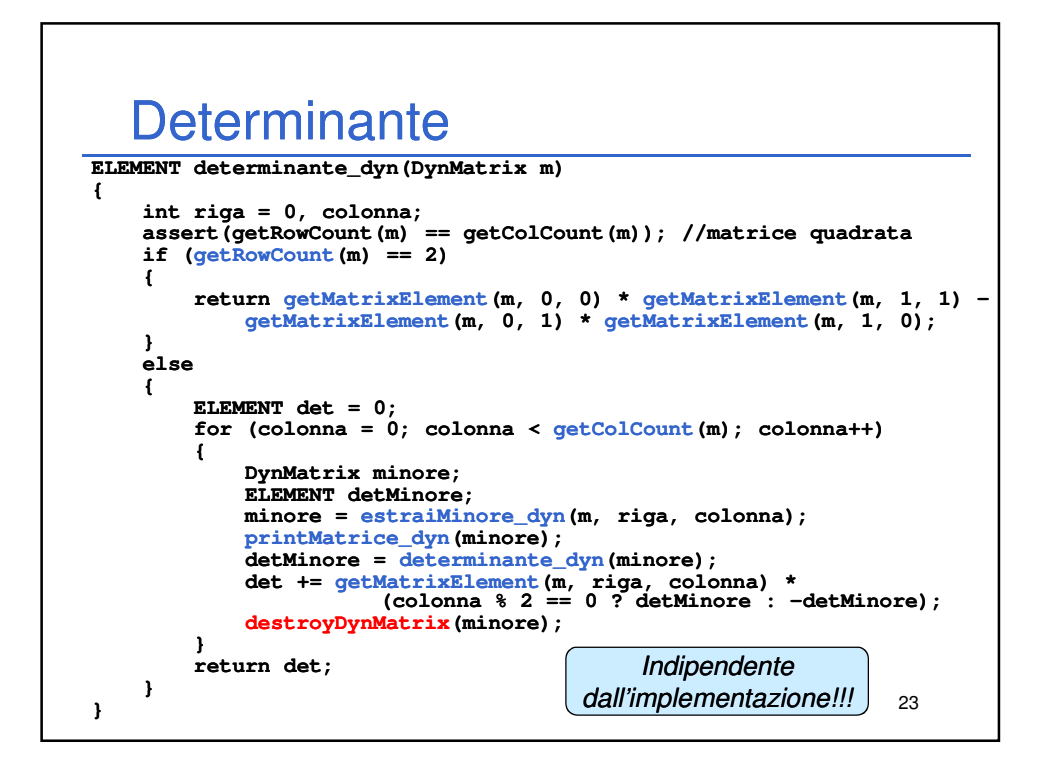

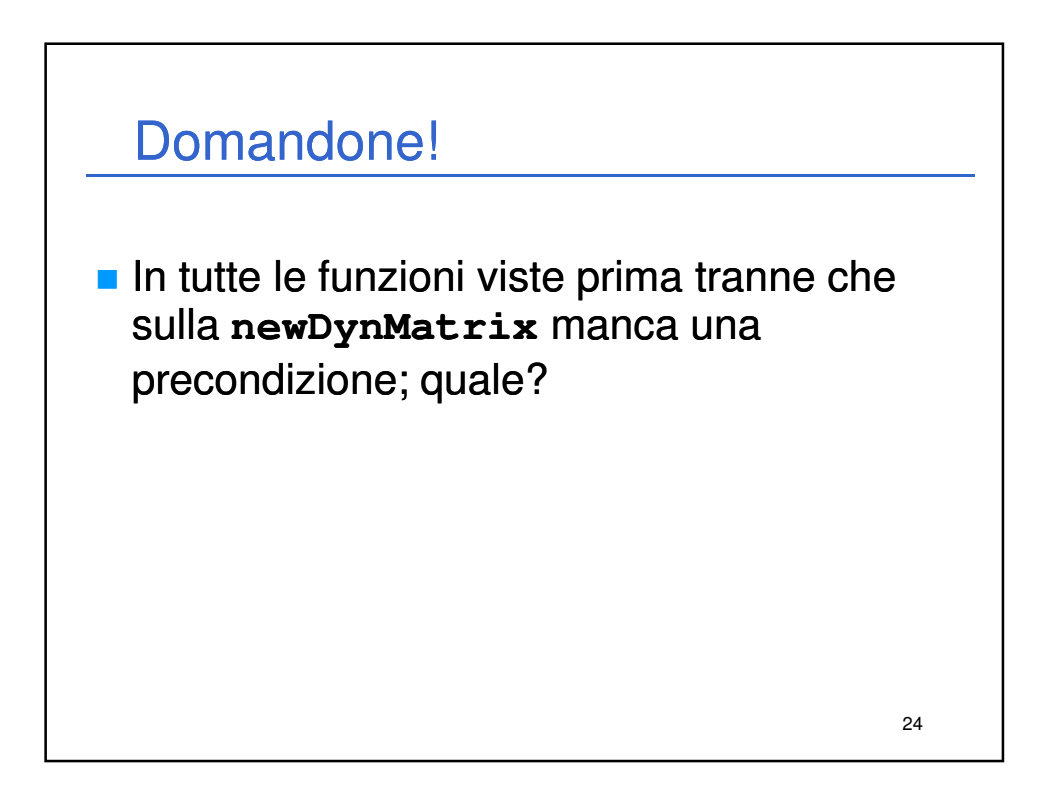

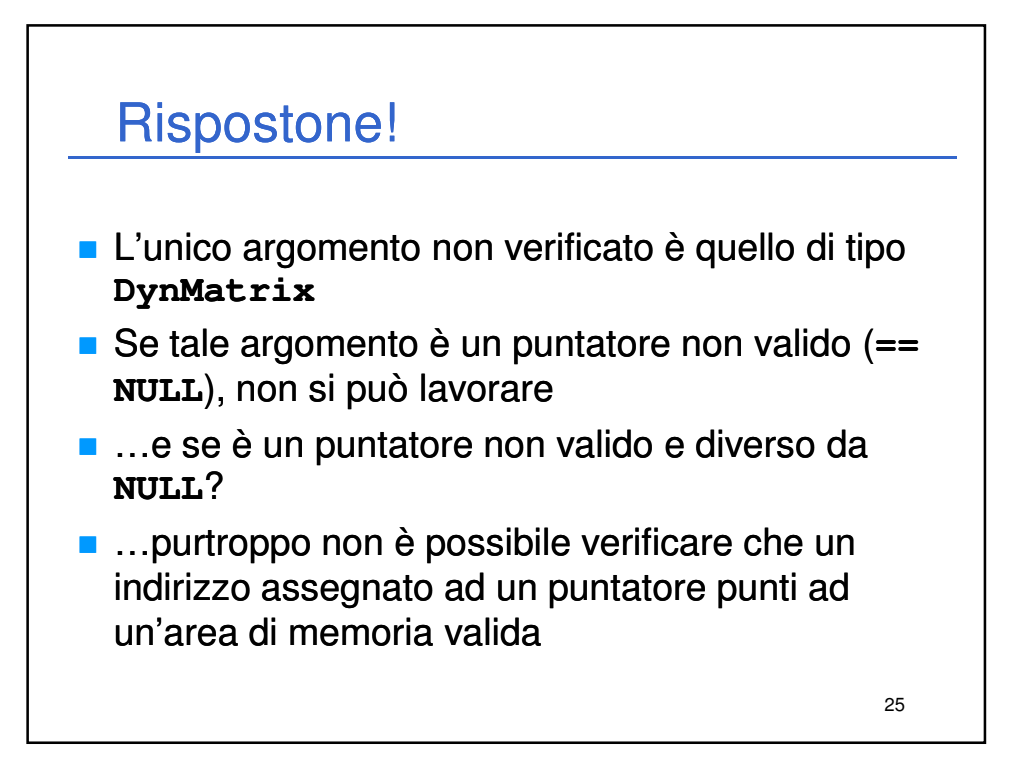